Summary of the RTK Course

# A Little History

From Kitware

- First there was VTK visualisation toolkit General purpose visualisation
- For this they invented Cmake which became more popular that anything else they made :-)
- Then there was ITK insight toolkit For segmentation and registration (of medical data like the visible human)
- Building on top is RTK reconstruction toolkit Circular CT reconstruction not directly from Kitware - might become a module in the future

# Registration & Segmentation

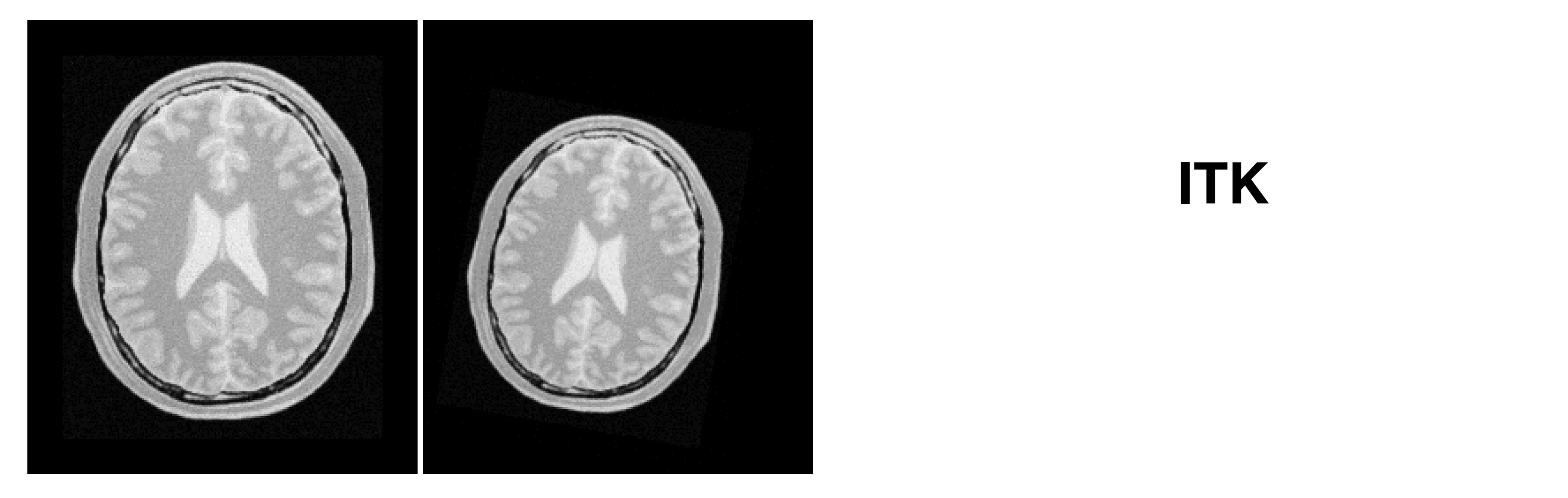

Figure 3.24: Fixed and Moving image provided as input to the registration method using the Similarity2D transform.

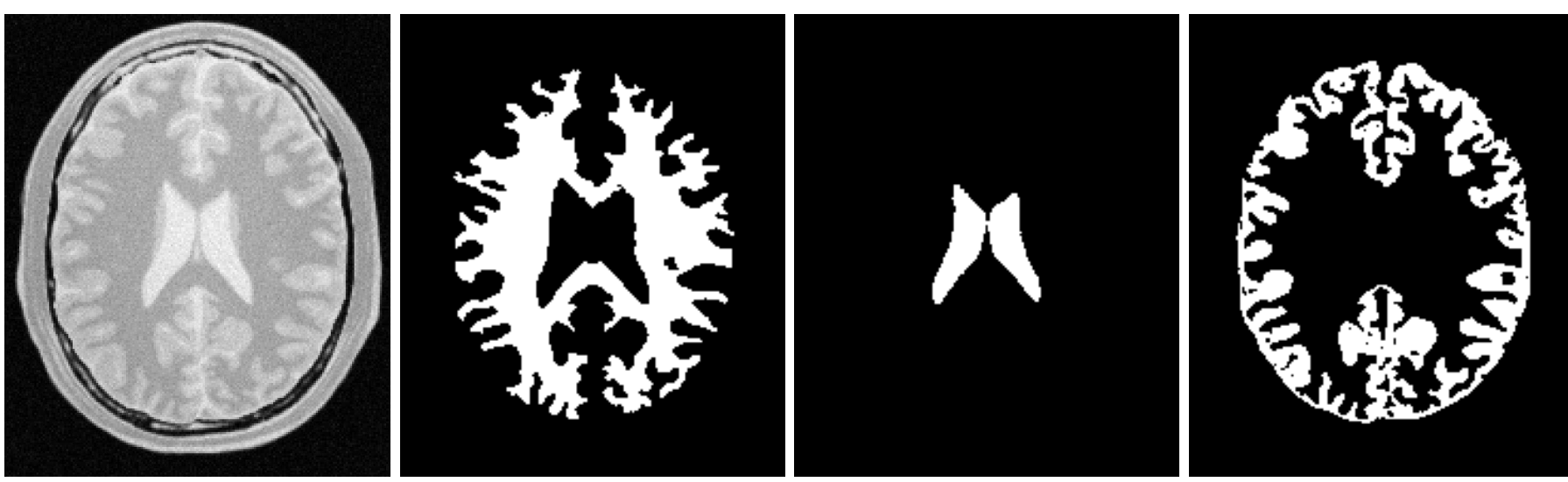

**ITK**

Figure 4.1: Segmentation results for the ConnectedThreshold filter for various seed points.

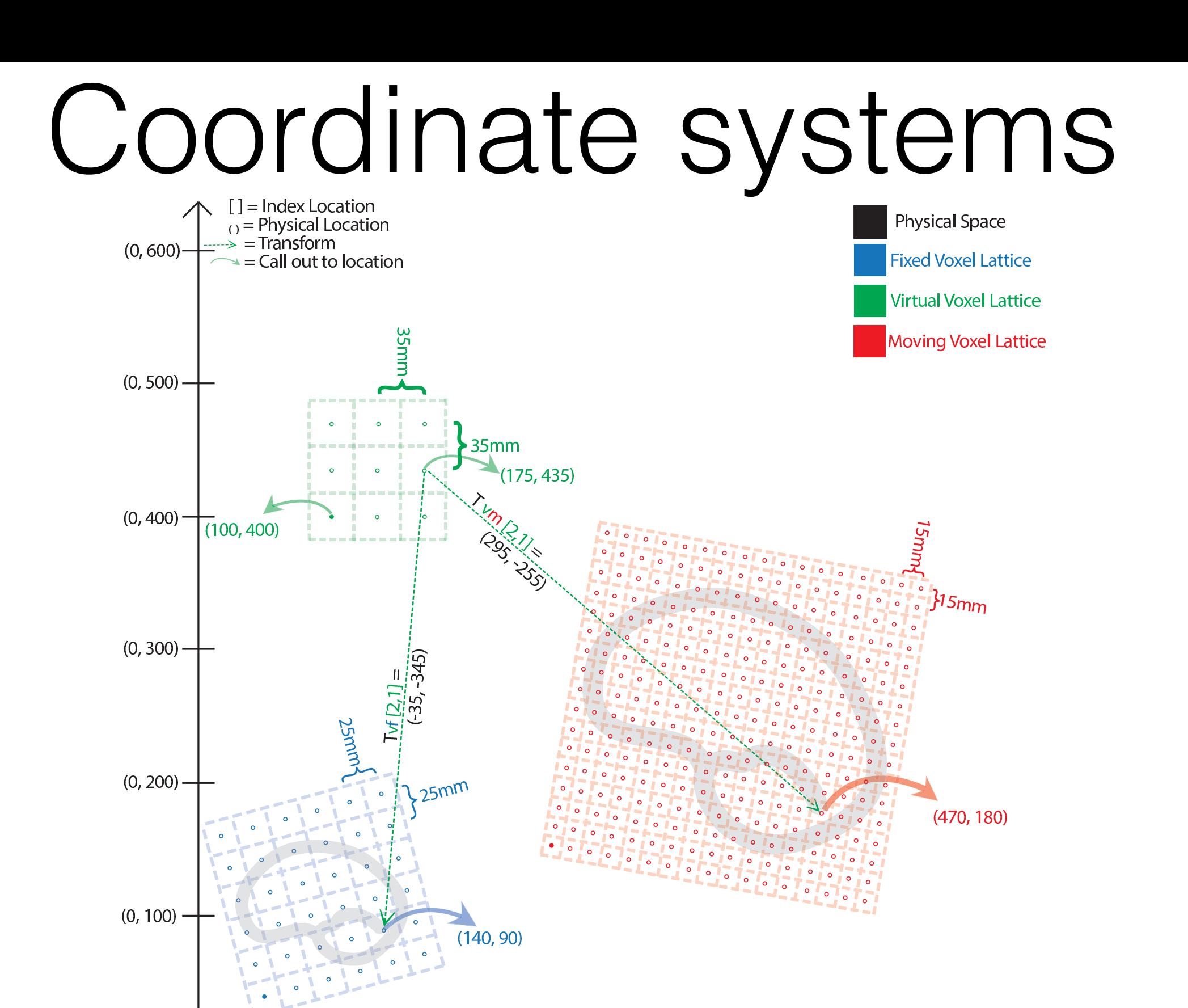

Figure 3.8: Different coordinate systems involved in the image registration process. Note that the transform being optimized is the one mapping from the physical space of the **virtual** image into the physical space of the **moving** image.

 $(300, 0)$ 

 $(400, 0)$ 

 $(600, 0)$ 

 $(500, 0)$ 

 $(200, 0)$ 

 $(0mm, 0mm)$ 

 $(100, 0)$ 

# Spatial Objects

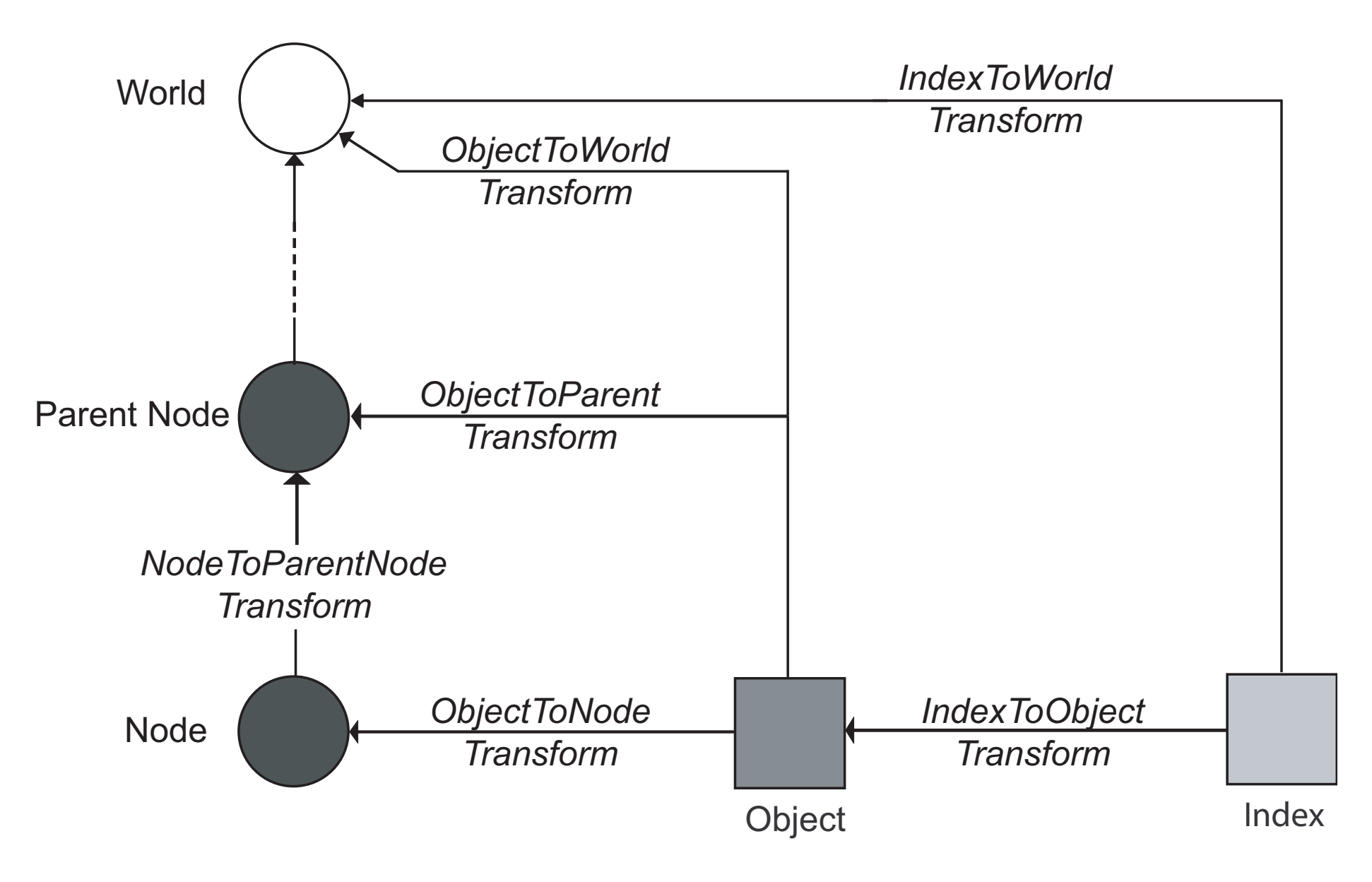

Figure 5.1: Set of transformations associated with a Spatial Object

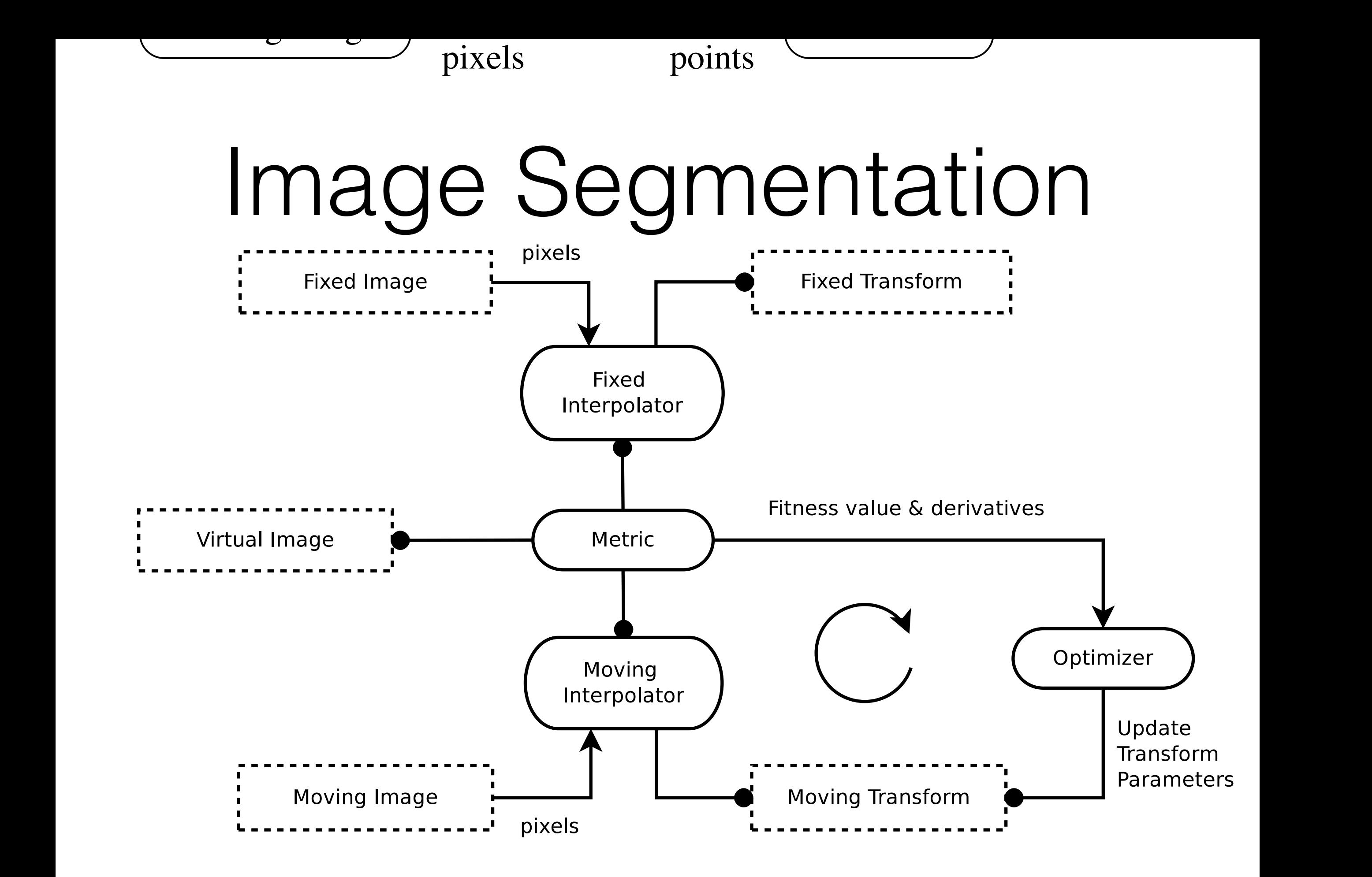

Figure 3.3: The basic components of the ITKv4 registration framework.

# Some Computing Concepts

- It's C++ (and some Python bindings)
- Generic programming = heavy use of templates For optimal performance
- Object Factories = no constructors or destructors, but every class has a New() function E.g. for instantiation of hardware based filters
- Smart pointers for memory management via reference counting (own implementation predating C++11)
- Error handling via Exceptions not so hip anymore ;-)
- Command/Observer pattern like Qt signal/slot mechanism multiple objects can watch and act on a certain event or action

## Basic Data Structure

- itk::Image (and itk::Mesh not used here)
- "represents an *n*-dimensional, regular sampling of data. The sampling direction is parallel to direction matrix axes, and the origin of the sampling, interpixel spacing, and the number of samples in each direction (i.e., image dimension) can be specified. The sample, or pixel, type in ITK is arbitrary "

**Introduction CMake ITK RTK CONCLUSION** itk::Image physical information

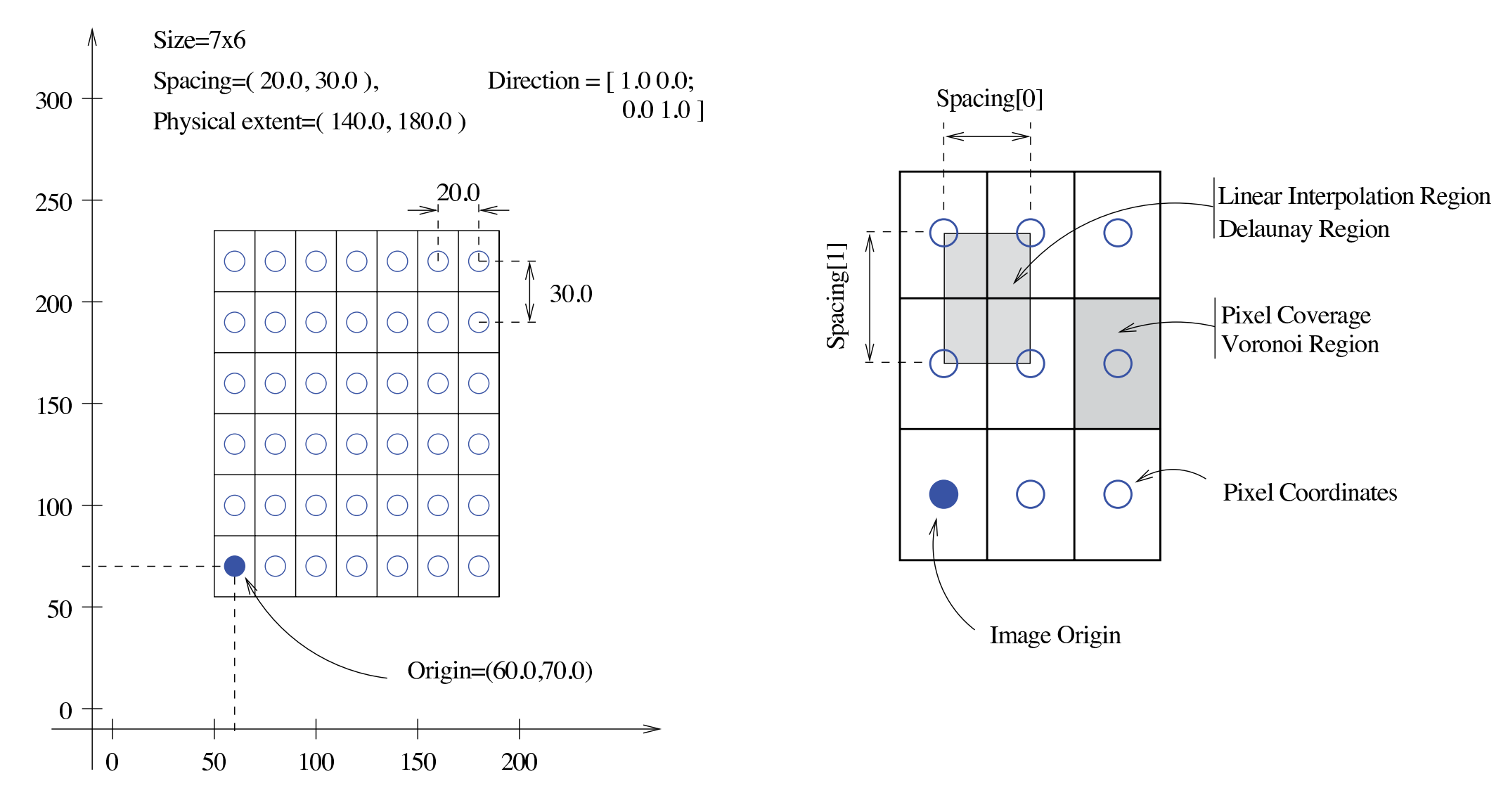

Figure 4.1: Geometrical concepts associated with the ITK image.

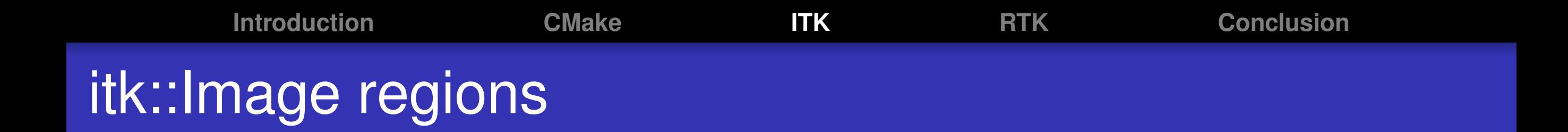

- LargestPossibleRegion: the image in its entirety.
- BufferedRegion: the portion of the image retained in memory.
- RequestedRegion: the portion of the region requested by a filter or other class when operating on the image.

## Basic Workflow

- Because using variable regions and multithreading and GPUs, it's a streaming model
- There are data objects (images)
- And processing objects (reader, writer, filter) applied to the data objects

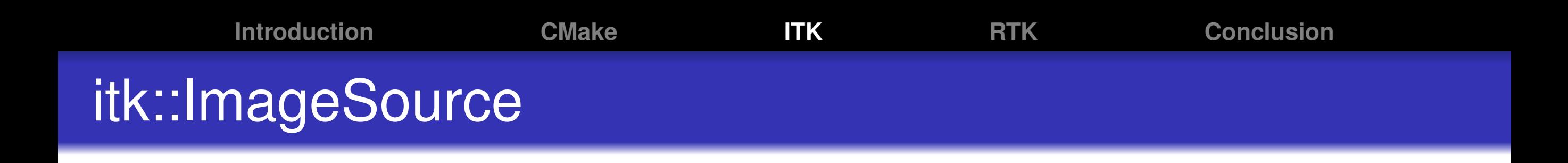

A filter that creates (generates or reads from disk) an itk::Image *•* The term information refers to metadata that characterizes data. For example, index and enerates or reads from disk) an itk::

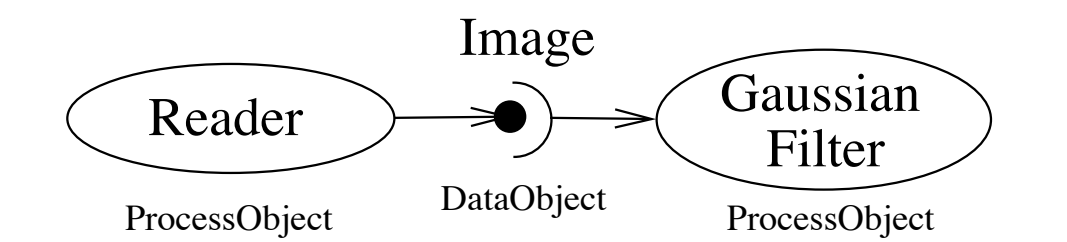

Figure 8.1: Relationship between DataObject and ProcessObject.

http://www.itk.org/Doxygen/html/classitk\_1\_1ImageSource.html

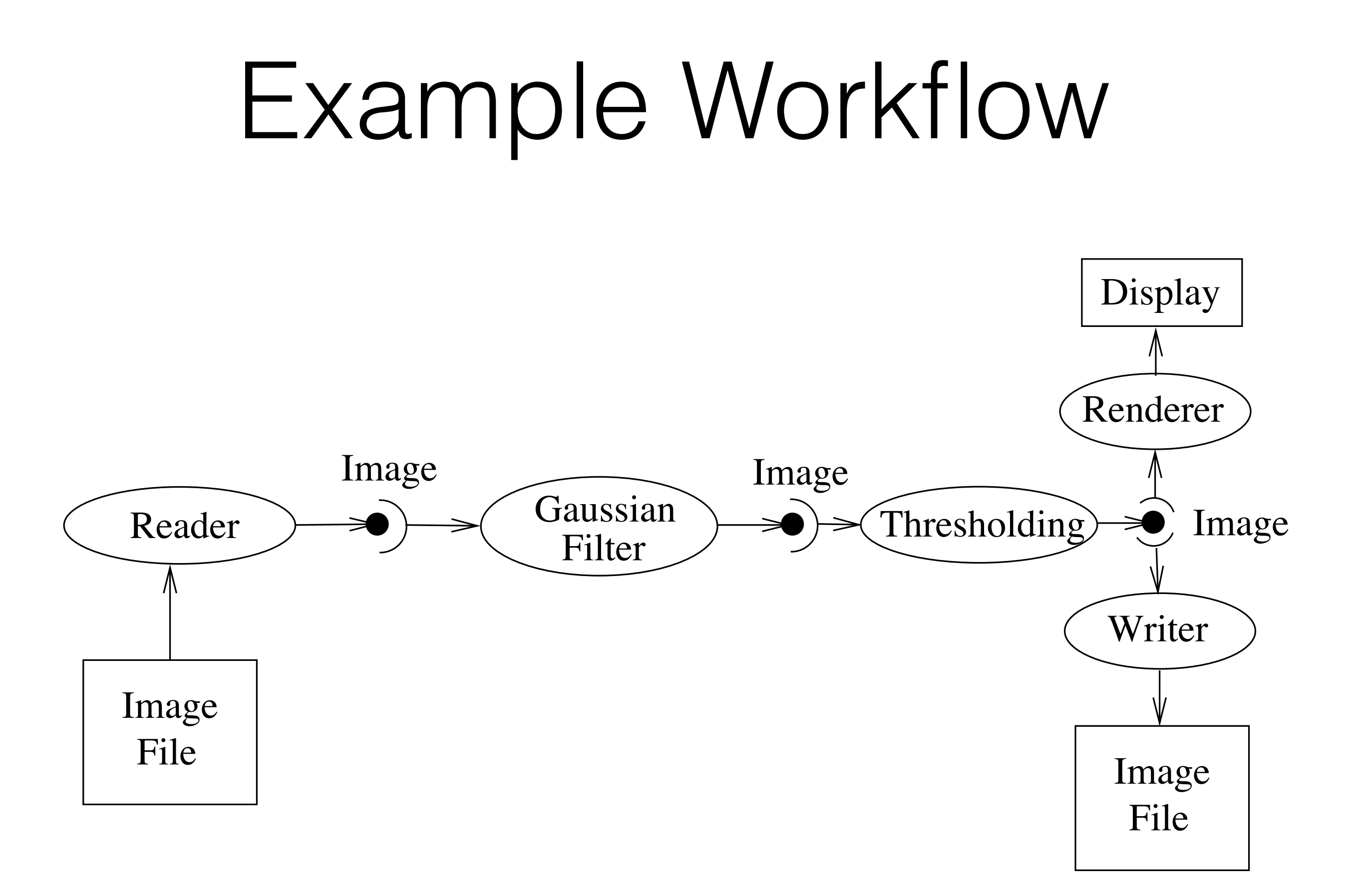

# Update mechanism

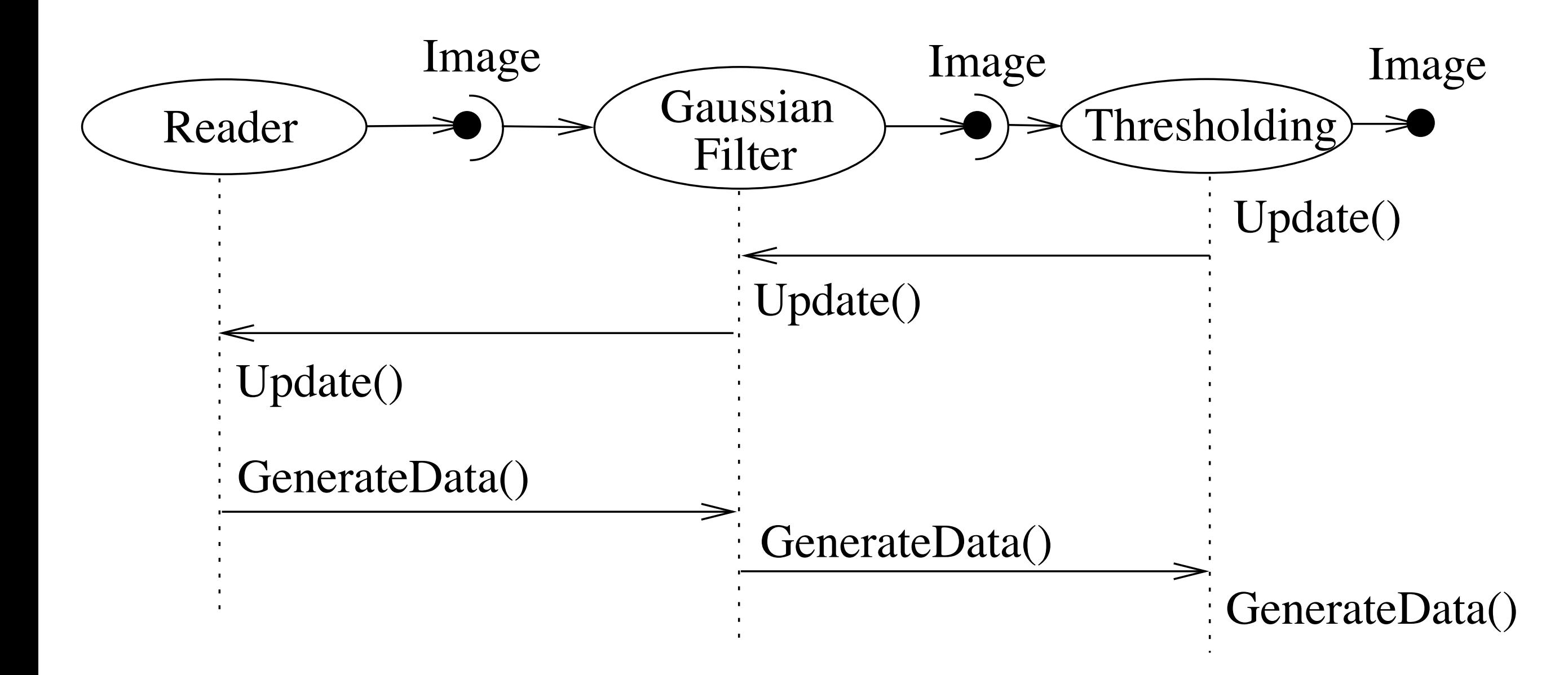

Figure 8.3: Sequence of the Data Pipeline updating mechanism

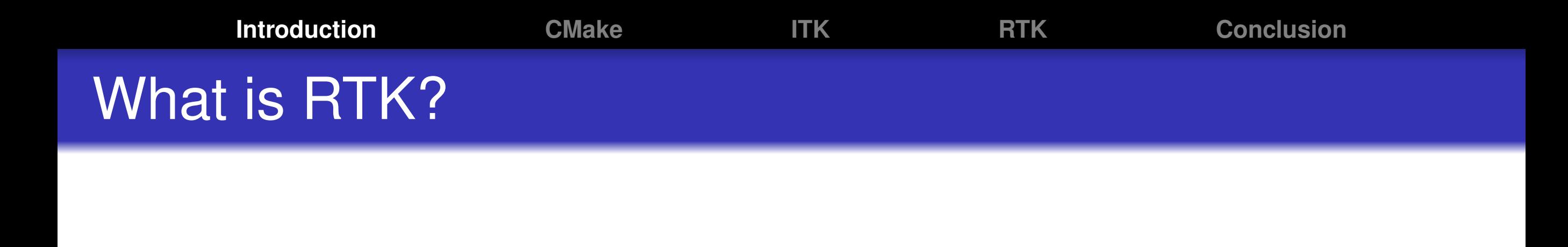

#### http://www.openrtk.org/

### An open-source and cross-platform toolkit for fast circular cone-beam CT reconstruction based on the Insight Toolkit (ITK)

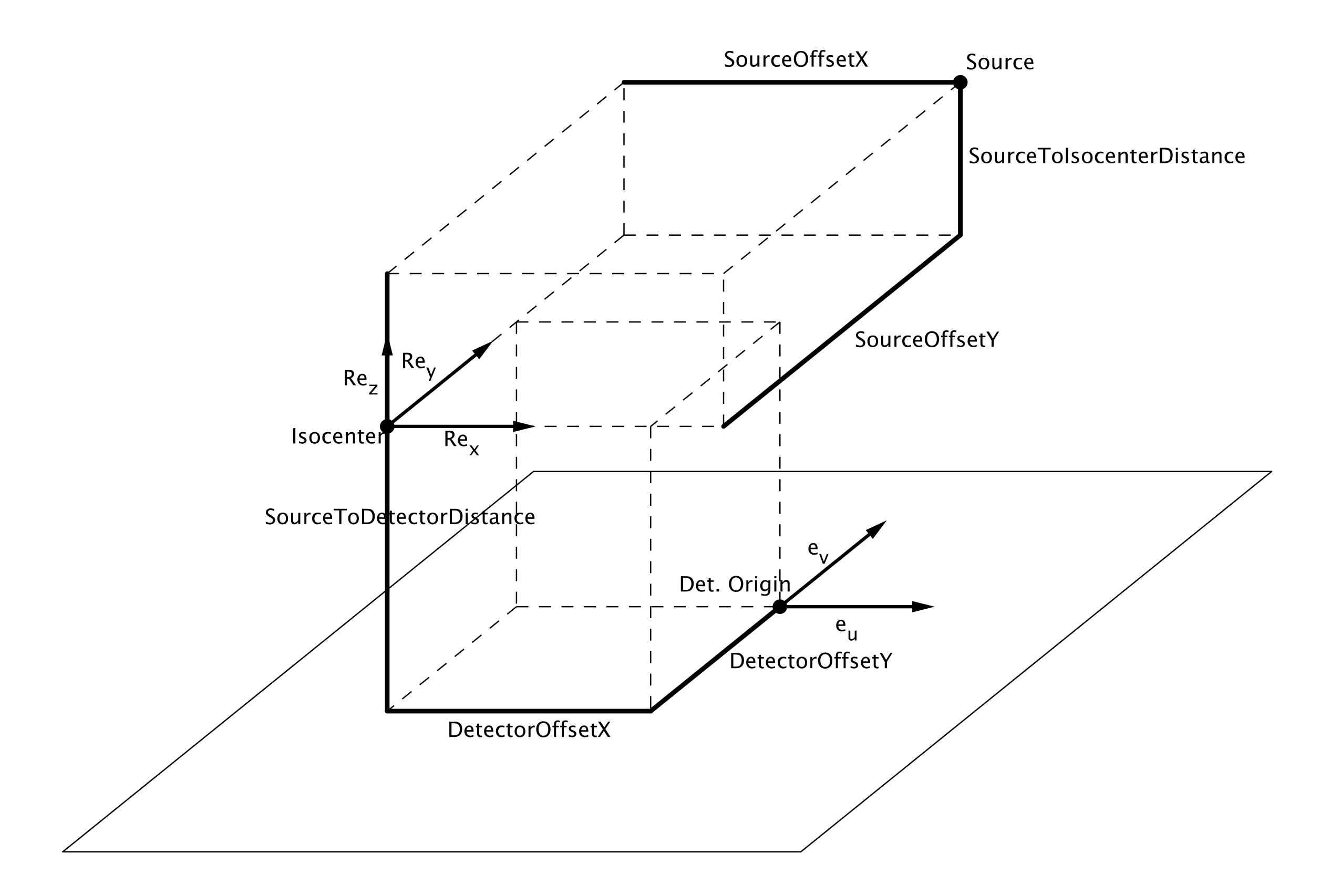

# Ingredients of Reconstruction

- Geometry description of your source-detector setup
- Projectors forward e.g. for iterative methods
- Pre-processing e.g. for scanner properties
- Filtered backprojection standard reconstruction
- Iterative reconstruction specialized reconstruction
- Composite Filters custom combinations

# Forward Projection

collection of attenuation line integrals

(True) Emission Volume

Sinogram (stored data)

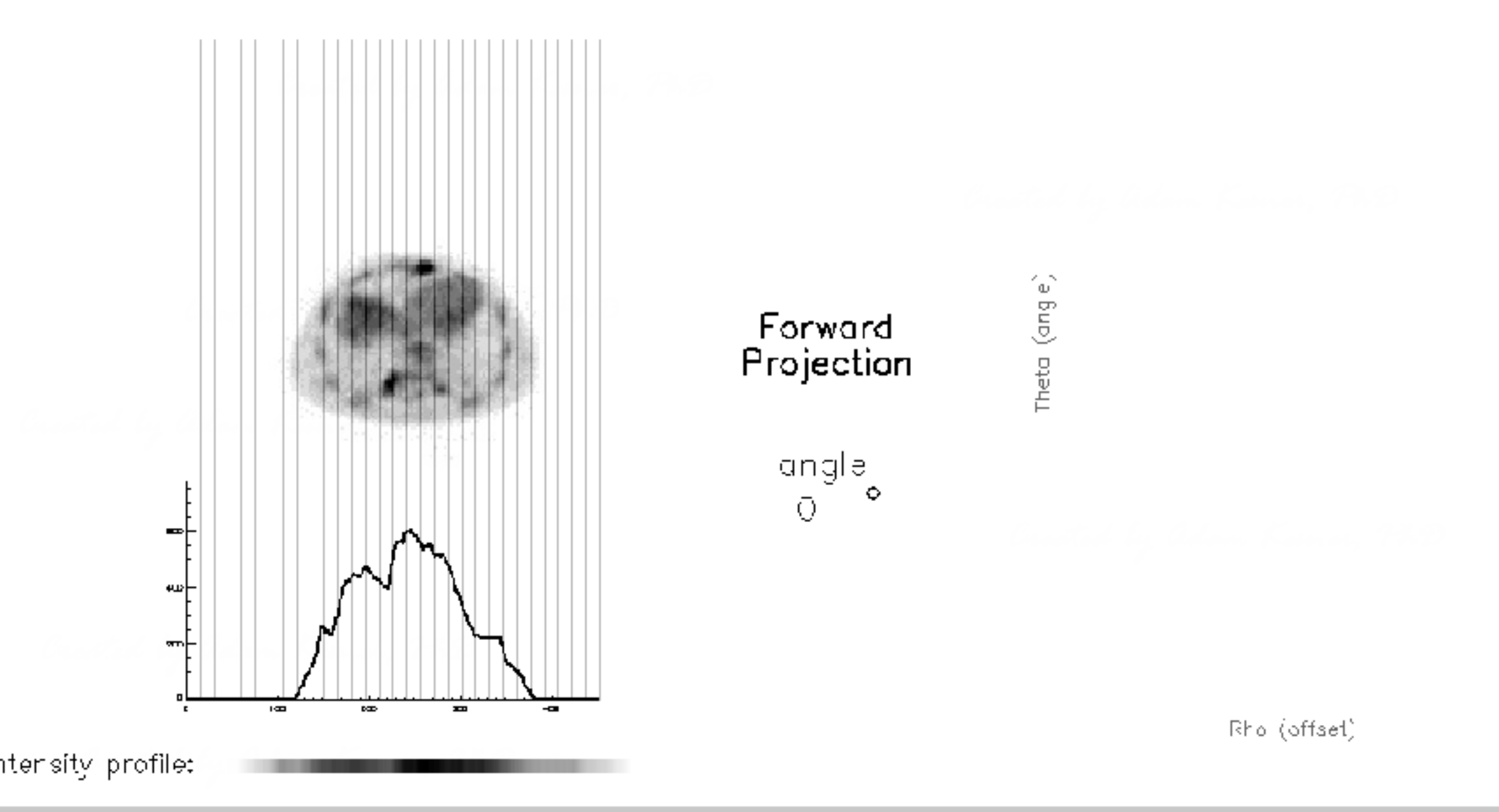

http://www.ucdenver.edu/academics/colleges/medicalschool/departments/Radiology/About%20Us/Faculty/education-research-portal/Pages/ filtbackproj.aspx

**Introduction CMake ITK RTK Conclusion** Ray cast forward projector (rtk::CudaForwardProjectionImageFilter)

- Choose a step length
- For each detector pixel of each projection, start from the source, and until you reach the pixel
	- Move one step towards the pixel
	- Interpolate in the volume at the current position
	- Add step  $\times$  interpolated value to the pixel

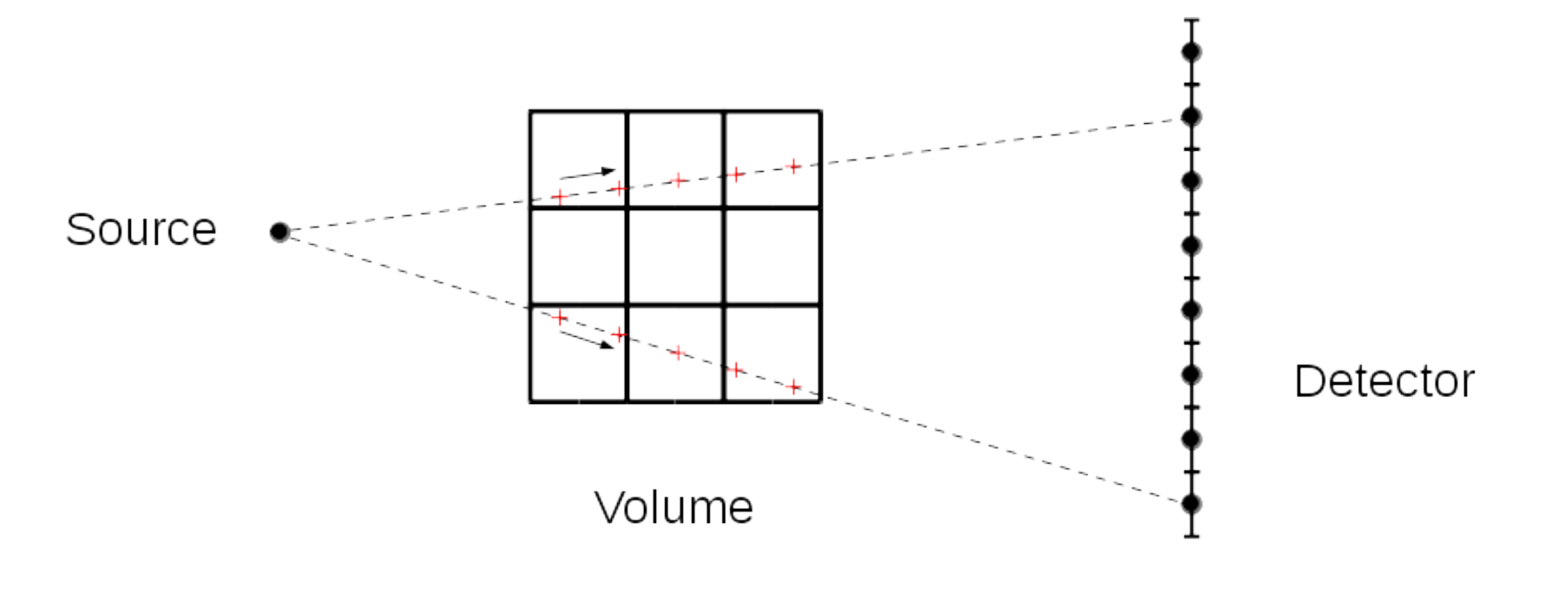

**Introduction CMake ITK RTK Conclusion** Voxel based back projector (rtk::BackProjectionImageFilter and rtk::CudaBackProjectionImageFilter)

- For each voxel of the volume
	- For each projection
		- Project the center of the voxel onto the detector
		- Interpolate at that position on the detector  $\bullet$
		- Add the interpolated value to the voxel

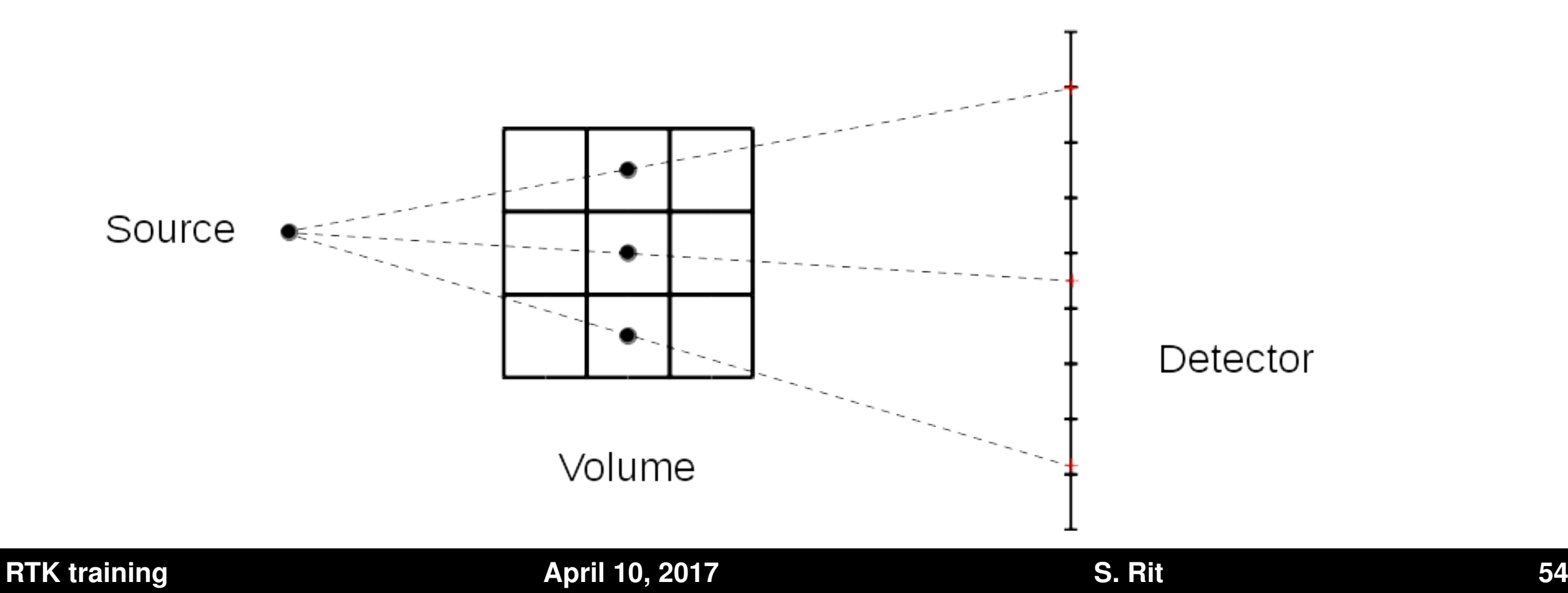

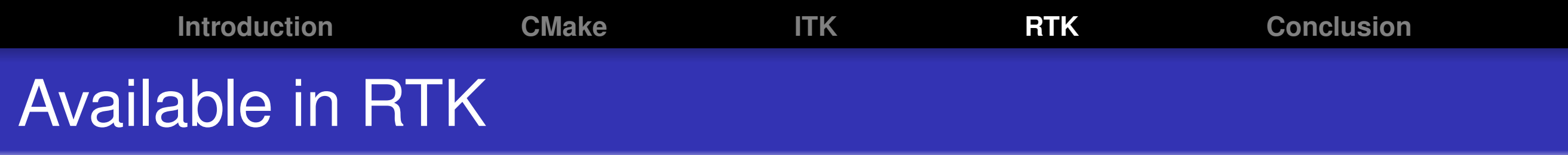

- **•** rtkforwardprojections
	- –fp Joseph, RayCastInterpolator, CudaRayCast
- **•** rtkbackprojections
	- –bp VoxelBasedBackProjection, Joseph, NormalizedJoseph, CudaRayCast, FDKBackProjection, **CudaFDKBackProjection**
- Motion-compensated operators
	- **CudaWarpForwardProjection**
	- **CudaWarpBackProjection**

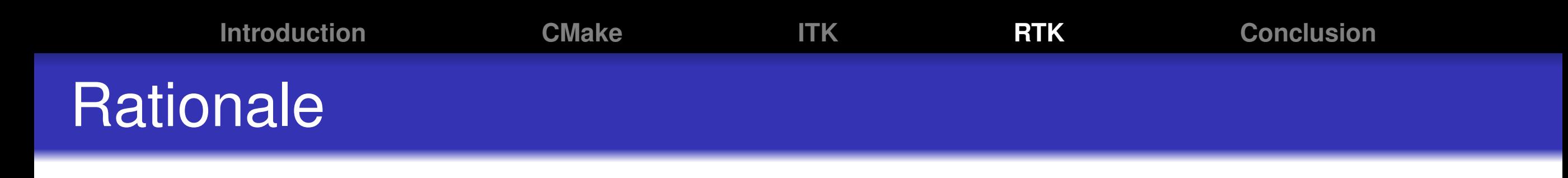

### **Pre-processing**

- Real data often need to be pre-processed before they can be used.
- For example, taking the log of the ratio between x-ray projection without object *I*<sup>0</sup> and x-ray projections with the object *I* to get line integrals *g*:

$$
g=\ln\frac{l_0}{l}
$$

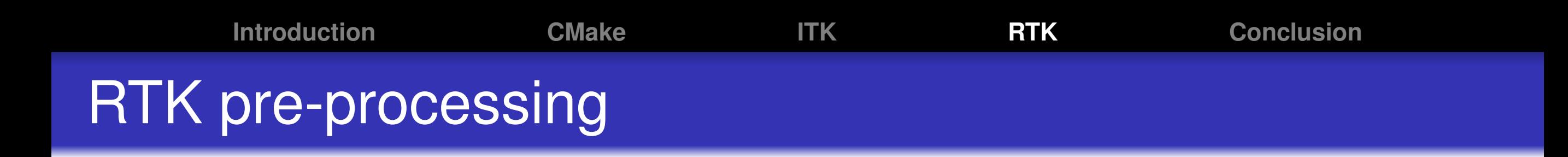

- **Gathered in class** rtk::ProjectionsReader with scanner dependent branches, see online diagram
- All applications using projections have a section Input projections and their pre-processing Common options are defined in file applications/rtkinputprojections\_section.ggo
- **•** rtkprojections just read, pre-process and write projections

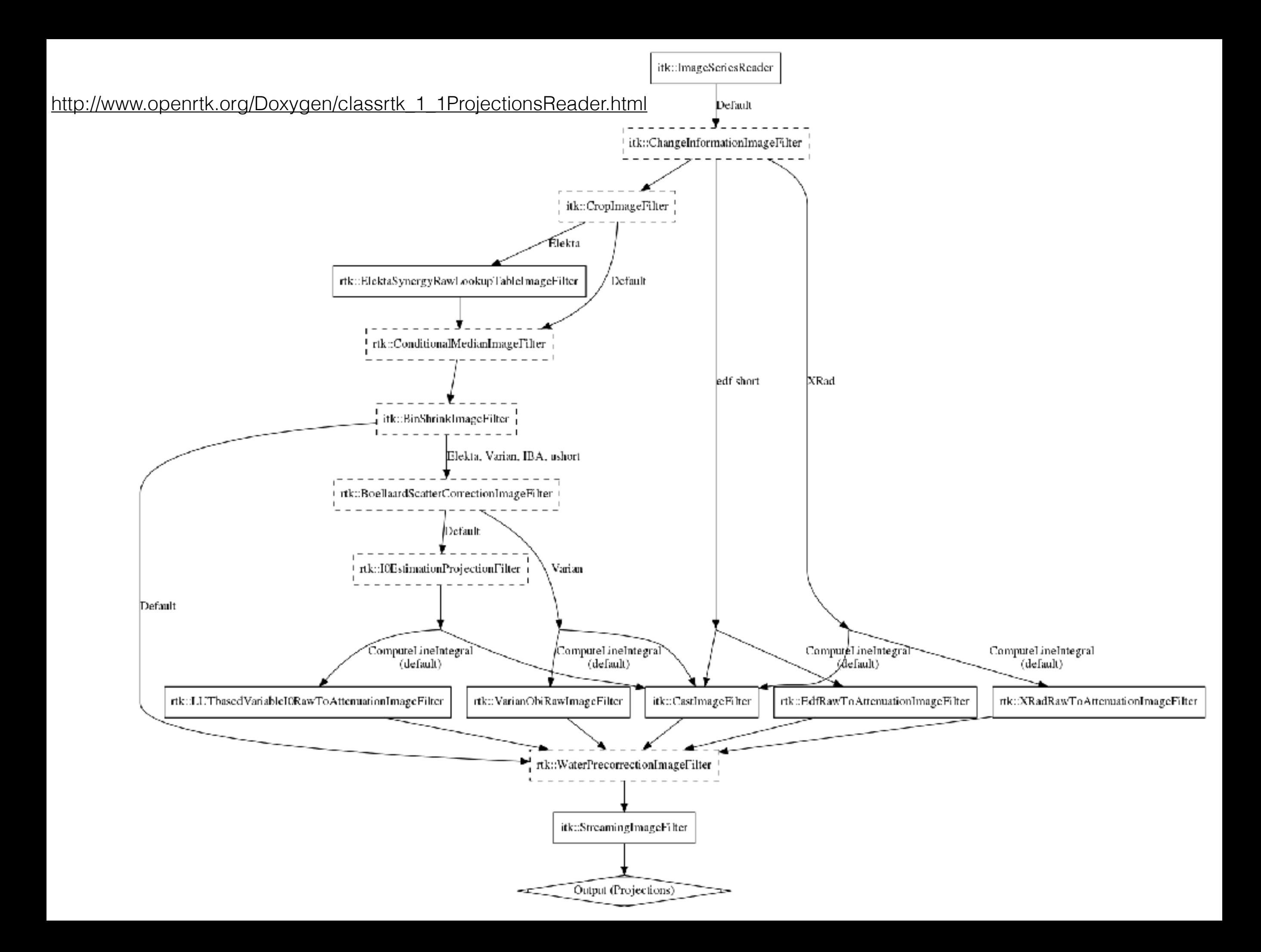

## **Introduction CMake ITK RTK Conclusion** Available pre-processing

### In rtk::ProjectionsReader

- Changing meta-information, cropping, binning
- IO constant value (0 means auto-detection)
- Water pre-correction [Kachelriess et al., 2006]
- Scatter correction [Boellaard et al., 1997]
- **And others under developement**

Some are not yet in rtk:: ProjectionsReader, e.g.,

- **O** rtk::LookupTableImageFilter for a simple beam-hardening correction (also accessible via the rtklut application)
- $\bullet$  rtk::MedianImageFilter (also accessible via the rtkmedian application)

**Introduction CMake ITK RTK Conclusion** Ideal continuous back projection

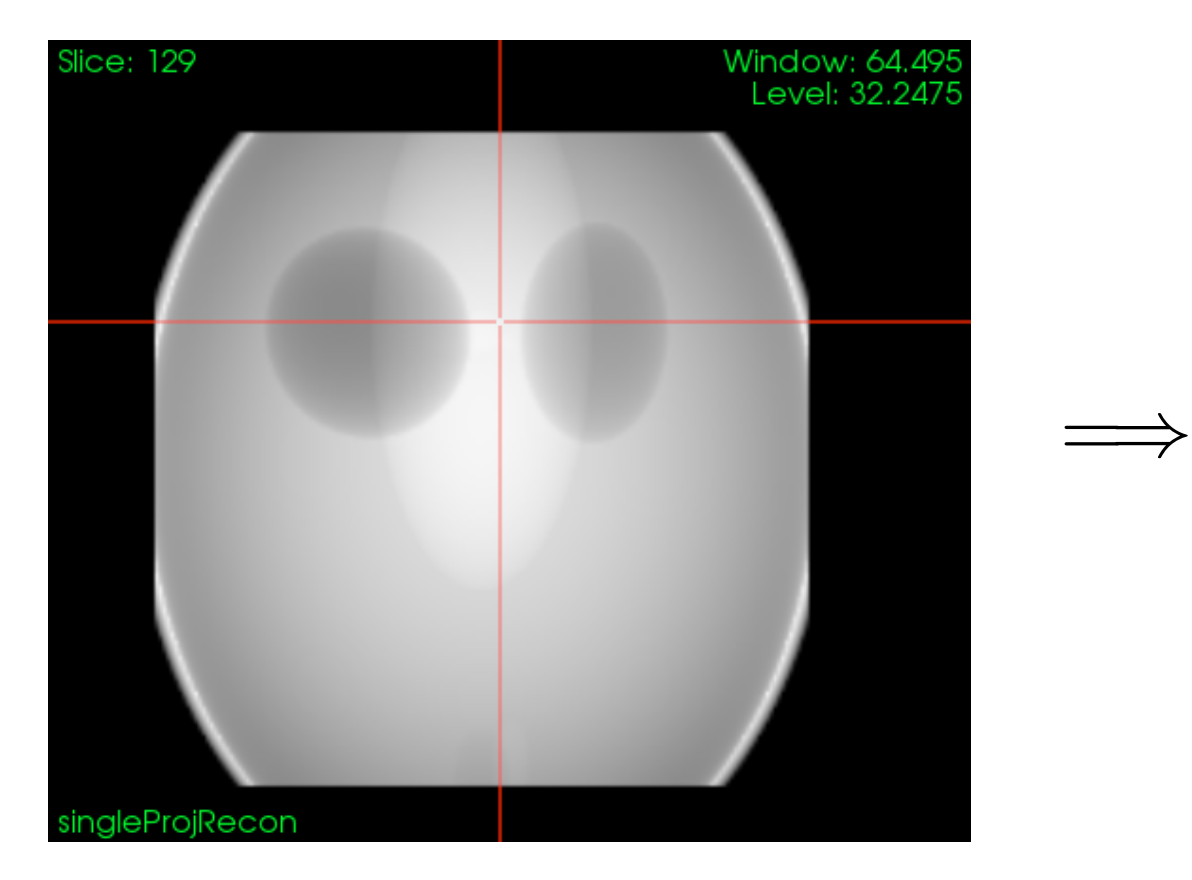

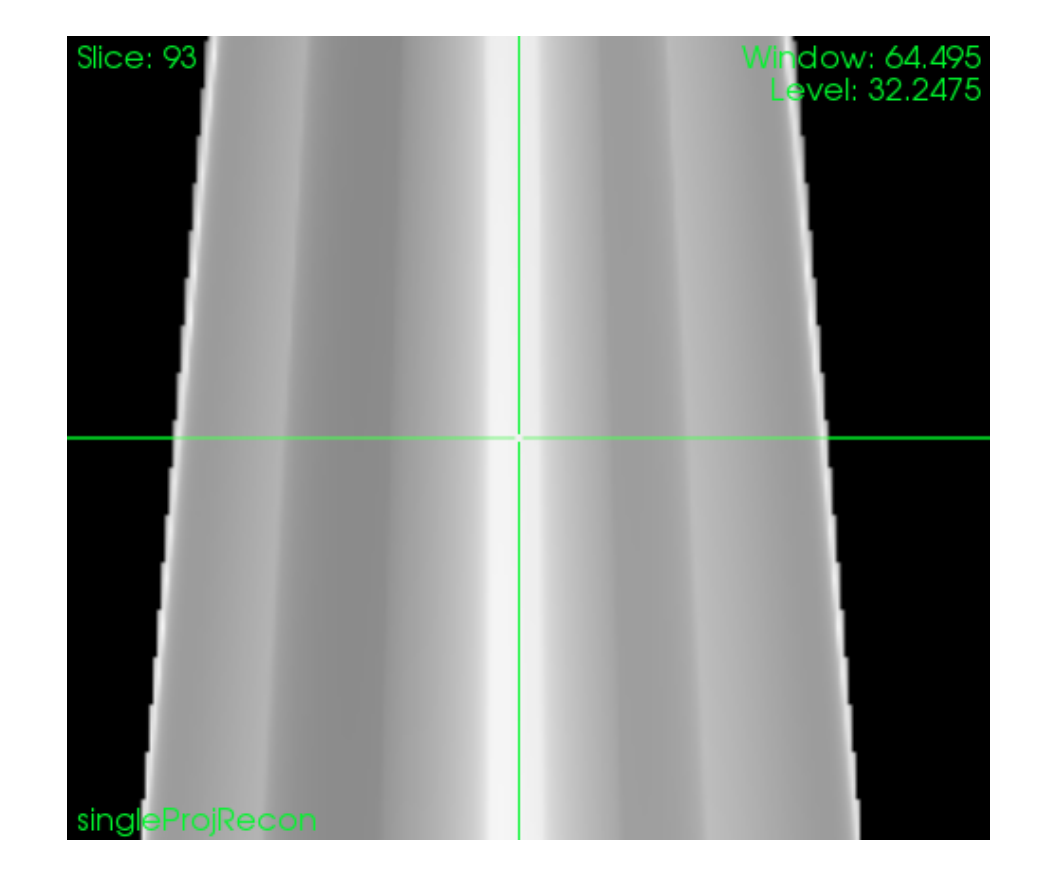

#### **RTK training 50 April 10, 2017 S. Rit S. Rit S. Rit S. Rit S. Rit S. Rit S. Rit S. Rit S. Rit S. Rit S. Rit S. Rit S. Rit S. Rit S. Rit S. Rit S. Rit S. Rit S. Rit S. Rit S. Rit**

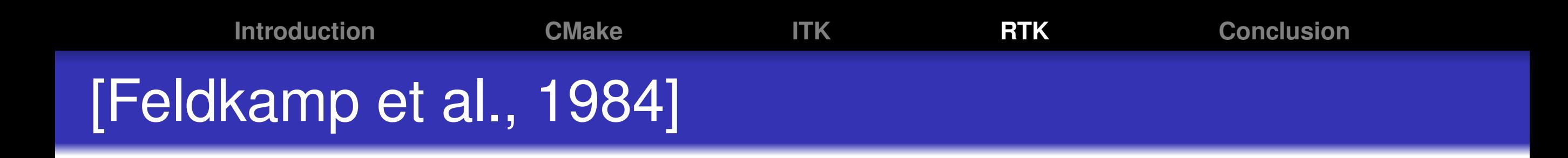

- This is not a course on tomography...
- Known as the FDK or Feldkamp algorithm
- Typical algorithm for  $2\pi$  circular cone-beam CT

Missing data ([Tuy, 1983]'s condition is not satisfied), approximate algorithm RTK includes several versions Also understands <2π scans

overlapping scans non-centered detector geometries

### **Introduction CMake ITK RTK Conclusion** 3D iterative reconstruction methods

- **•** Given measured projections p and the forward projection operator *R*, find *f* such that *Rf* = *p*
- Usually, *R* cannot be inversed. We seek an approximate solution, as close as possible to  $\hat{\boldsymbol{f}}$  $\hat{f} = \argmin_{f} \|Rf - p\|_2^2$ *f*
- Depending on the method used to minimize the cost function, the resulting algorithms take different names:
	- Gradient descent  $\implies$  Simultaneous Iterative Reconstruction Technique
	- Kaczmarz method  $\implies$  Algebraic Reconstruction Technique
	- Block-Kaczmarz method  $\Longrightarrow$  (Ordered subsets) Simultaneous Algebraic Reconstruction Technique
	- Conjugate gradient  $\implies$  ... Conjugate gradient

This is what we want to use - most likely path algo is iterative

### **Introduction CMake ITK RTK Conclusion** 4D iterative reconstruction methods

### This is the research topic of the two presenters

- Periodic motion during the acquisition (heart or lungs)  $\implies$  Extract a periodic signal, and its phase
- Each of the *N* projections has been acquired at a given phase  $\phi(n)$
- The cost function reads:  $\sum_{n=1}^N \|R_nS_{\phi(n)}f-p_n\|_2^2$ , where
	- *f* is the 3D + time sequence of volumes
	- $S_{\phi(n)}$  is a linear interpolator
	- $S_{\phi(n)}$ *f* is a 3D volume
	- $R_nS_{\phi(n)}$ *f* is a 2D projections calculated through
	- $R_nS_{\phi(n)}f p_n$  is the difference with the measured projection

**Introduction CMake ITK RTK Conclusion** Writing a new composite filter in RTK

### • Do the math

- Turn your equations into a pipeline, AND DRAW IT (really, with a pen and a paper). Keep the drawing, you will need it later
- If some of the basic operations you need are not available in RTK or ITK, write a new filter for each
- Now that you have all the pieces, let us start
- **•** Please open
	- code/rtkConjugateGradientConeBeam. . . .h
	- code/rtkConjugateGradientConeBeam. . . .hxx  $\bullet$

## **Introduction CMake ITK RTK Conclusion** 3D iterative FDK algorithm

- Perform an FDK reconstruction. You get "the current result"
- Forward project the current result. You get "the simulated projections"
- Subtract the simulated projections to the measured projections (the input). You get "difference projections"
- Multiply the difference by  $\lambda$
- Perform the FDK reconstruction of these difference projections
- Add it to the current result
- Forward project the current result

 $\bullet$ ...

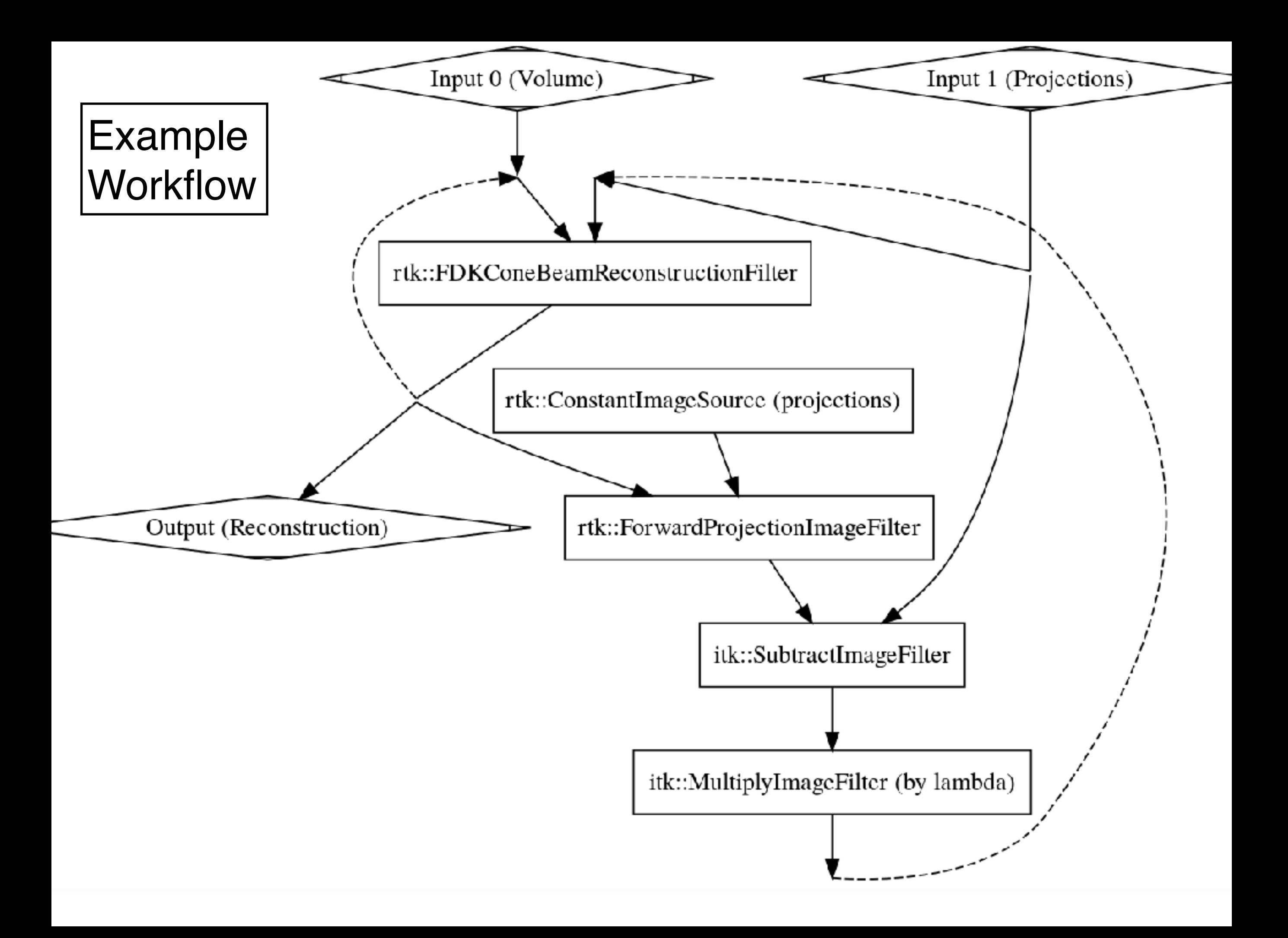

### <https://cernbox.cern.ch/index.php/s/qBOeD2Tfw3Ev141>

Material from the course (~1.4GB)